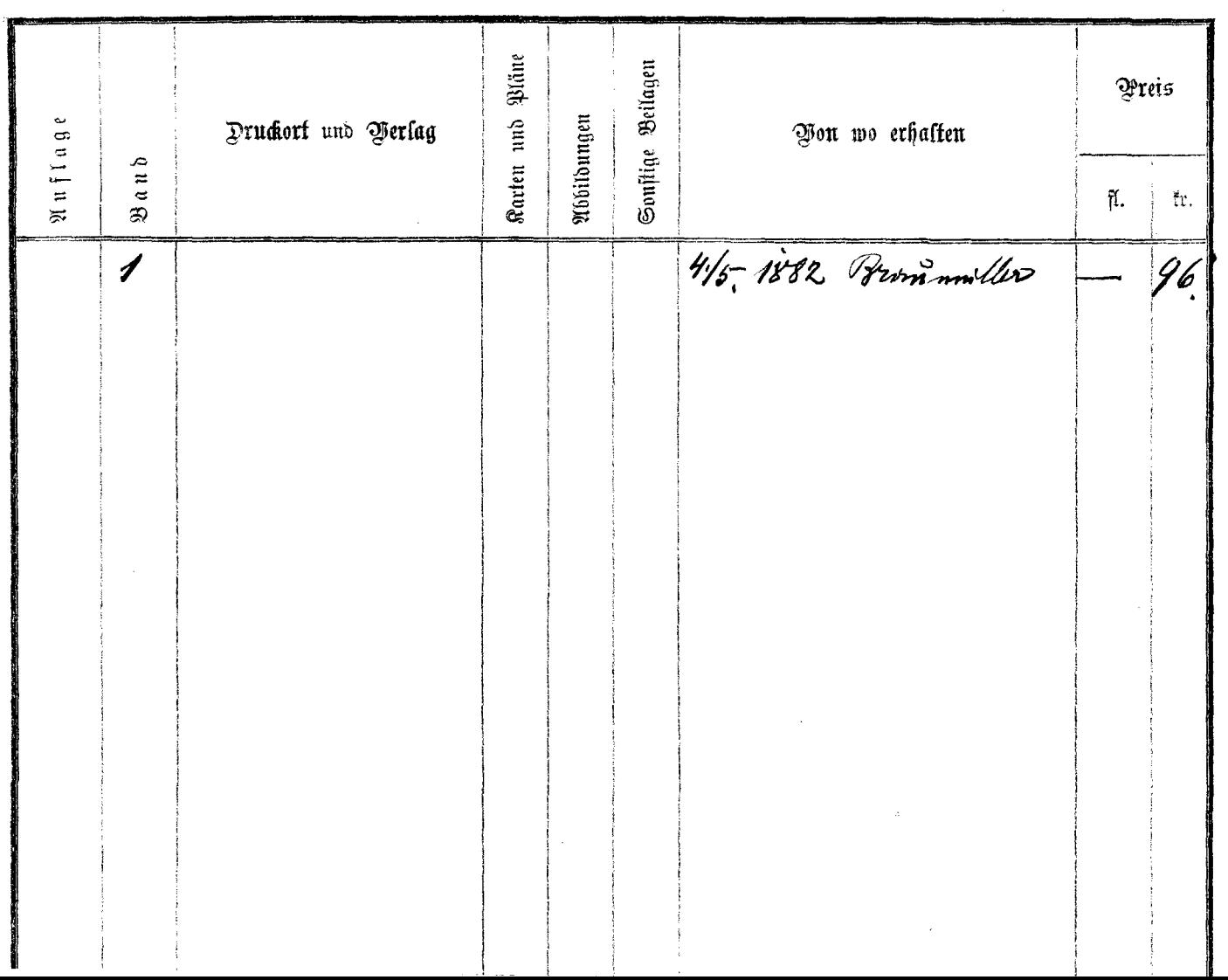

 $\hat{\rho}^{\prime}$